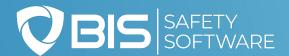

# **TRAINING MATRIX**

## Automate Management of Company-Wide Training

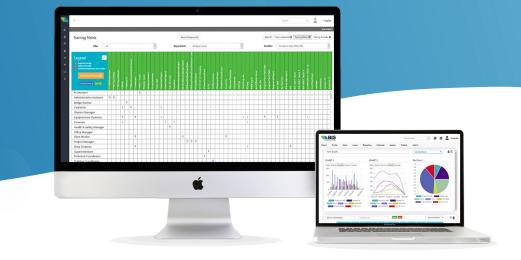

Using the **Training Matrix**, you can upload your organization's unique company roles and training topics, set training requirements and the courses that satisfy them, and quickly assign training to thousands of employees.

|        | •••                                                      |                                              |                                     | •••                                                       |                    |              |                  |
|--------|----------------------------------------------------------|----------------------------------------------|-------------------------------------|-----------------------------------------------------------|--------------------|--------------|------------------|
|        | CLEAN                                                    | Home Profile Help                            | Search Course Codes Log Dut         | Anternal                                                  |                    | _            |                  |
|        |                                                          |                                              |                                     | Tre                                                       | Sealast Industry T | 100 (ccet    | Film Source      |
|        |                                                          |                                              |                                     | working at Horabas er a                                   |                    | a martine    |                  |
|        |                                                          |                                              |                                     | Westing a Deadle studies                                  |                    |              |                  |
|        | Training Profile Store Users Reporting                   | ng Calendae Aasets Folders Admi              |                                     | In Program                                                |                    |              |                  |
|        |                                                          |                                              | Indiractions V                      | The                                                       | Congresses         | District     | Diffe Managers a |
|        | Training Records                                         | Back 00 Daming Records 22 Tox                | ning Hearts 🚍 – Training Provider 🕱 | 2015 Contractor Bridge System 1758 (Ch. y can             |                    | 21-98-2018   |                  |
|        | Teach Interior                                           | Leastin                                      | all locations +                     | describes the about team trapitory                        |                    |              |                  |
|        |                                                          |                                              |                                     | All confirms discuss for damage                           |                    | 12/06/2012   |                  |
|        | Showing I to S2 of 25% Reports Develop I for             | All Sources                                  | Sadiates () Page At Reservs ()      | Contrast Space Story and Veritor                          | 42.06              | 22108-0012   | 12               |
|        |                                                          |                                              | eptice Report D View Courses (A)    | Concerns Advance Salar ad                                 |                    | 2.0400 co.04 | -                |
|        | LAE Field Earlier Training                               | a Portar Earland Event Camparisa             | Service Activ                       | COST NAME Propagation                                     | 334.7<br>1742      | 3.0.000.0004 | -                |
|        | Was also benche finge to below the sound to              | Incoment Ltd. Case Incoment Ltd. 15, 55, 500 | zerena 😐 🚺 🕜                        | Formal Westerney Second and                               | 2.027              | Abres 1777   | -                |
|        | for the contraction of the                               | Descent Line and Line Section 11-10-100      |                                     | Family in Conservation 2018                               |                    | 0000000      |                  |
|        |                                                          |                                              |                                     |                                                           |                    |              |                  |
|        |                                                          |                                              | 200981 🔕 🔲 🗭                        | Scound Cirls Hones 201                                    | 13.2.982           | 10120-20-0   |                  |
|        | Galer Galer Matching Statistics Research Control Control |                                              | 201 Sek 🔝 💼 🔛                       | Orward Dist, rhenna Party and                             |                    | 05-12-25 A   | -                |
|        | time time transference in the time to                    | Decisional Line Activity Section 21-01-201   | anin taka 🔶 📵 🕼                     | Honord Meet Remiss, Accessories, and Garriel              | 24.7.42            |              |                  |
|        | Sale Sale Product a Touth 5 Sales Sales and Coald        | Owneed Ltd. Bittane Sedan 36-01-381          | nin yaa 🔝 🔯 🕼                       | Honorete of Spacetry for Light Derivrandol Vehicles       | 4.4.4              | 19135-72-7   |                  |
|        | See Sey September 1995 Sector                            | Designed (A). Ethere bedres 31-01-08         |                                     | Hazarda of Telephone for Large Setting to the             | 10.0               | 19(2)-25 7   |                  |
|        | terms in state ing hiddy a bounder days                  | Construction in the local sector             | x0+01 0 1 2                         | Non-sector of Endpoints for Eight Environment of Antoline |                    | 1012-117     | -                |
|        | Suppose Septement Training of Telefing                   |                                              |                                     | Proc. On an operation of the second state                 | 1.046              | ACTIVITY A   |                  |
|        | two to the the best the base to                          | Designeed UK, Bitterier Section (3. 04 (20)  | are ten 👪 🔝 🕼                       | tora-celo as Anna-reis Texe sport action.                 | 111                | 0.0-0-0-2    |                  |
|        |                                                          |                                              |                                     |                                                           |                    |              |                  |
| ·····• |                                                          | -0                                           |                                     | <b>)</b>                                                  | 0                  |              |                  |

# Managing employee training can be challenging—The solution? *Automate it*

### Simple Set-Up

Many system matrices take extensive time and effort to set up. Ours can be set up in three easy steps:

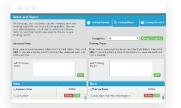

Enter your company's roles

and training topics.

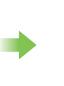

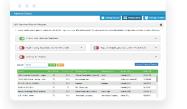

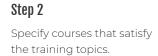

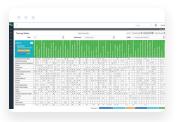

Step 3

Set training as required or optional based on an employee's company role and location.

Step 1

#### That's it!

The system automatically delivers the specified training to each employee.

### **Features**

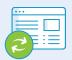

#### **Automatic Assignment**

The Training Matrix not only allows training to be set as optional or required based on an employee's role and location, but also makes it possible to automatically assign training at given intervals or on expiration.

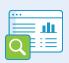

#### Gap Analysis

Using powerful algorithms and parameters set by the Training Matrix required training for each employee is identified and compared against completed online and classroom training. A detailed gap analysis report is generated showing which regions, worksites, departments, and even individuals are behind in their training.

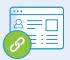

#### **Classroom Link**

Hyperlinks can be created that allow your employees to click on a training topic and be automatically redirected to a calendar showing available classroom training sessions that meet the training topic requirements.

# **Certification Program**

The Training Matrix allows training topics to be constructed with multiple levels, each with its own requirement. This functionality allows for the creation of certification programs in which each requirement must be met to advance to the next level. Requirements for each level can be based on completion of a specific course, completion of a subset of courses from a course pool, or completion of a minimum number of training hours. The options are endless!

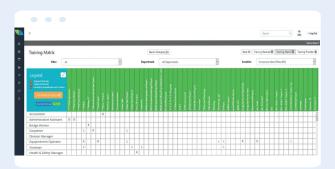